## **[NFD] Get the list of nodes and associated links inside strategy**

Anju K James Thu 10/10/2019 5:32 PM To: nfd-dev@lists.cs.ucla.edu <nfd-dev@lists.cs.ucla.edu> **Cc:** Dan Ameme <danameme@nmsu.edu> Hello All,

We are using ndnSIM 3.7 to simulate the network in Ubuntu 18.04.2 LTS and stuck with the following requirement.

**Requirement**: Get the list of all nodes in topology and all the links associated with each node inside strategy.(NFD/daemon/fw).

Example:

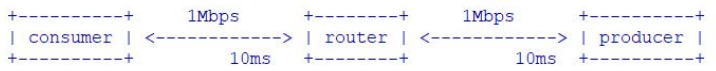

In the above point to point topology, I would like to get the following result.

GetNodeList() : 0,1,2 GetLinks(0) : 0-1 GetLinks(1) : 1-0, 1-2 GetLinks(2) : 2-1

I have tried the following three options. But could not meet the requirement. Could you please suggest a method to resolve this issue?

## **option 1**: **ns3::ndn::GlobalRouter -> GetIncidencies()**

```
for (ns3::NodeList::Iterator node = ns3::NodeList::Begin(); node != ns3::NodeList::End(); node++) {
\Deltans3::Ptr<ns3::ndn::GlobalRouter> source = (*node)->GetObject<ns3::ndn::GlobalRouter>();
          if (source == 0)std::cout << "\n===Node: " << (*node)->GetId() << " does not export GlobalRouter interface";
               continue;
          <sup>1</sup>
          else
               //TODO: source is always 0. So not able to get the graph edges.<br>std::cout << "\n*****Node: " << (*node)->GetId() << " export GlobalRouter interface";
               ns3::ndn::GlobalRouter::IncidencyList graphEdges = source->GetIncidencies();
          ī
     \overline{\phantom{a}}
```
**Problem** : ns3::ndn:: GlobalRouter object is always zero and could not call GetIncidencies() api.

**Option 2: ns3::AnnotatedTopologyReader::GetLinks()**

```
std::cout << "Linksize:
                                  " << ns3::AnnotatedTopologyReader::GetLinks().size();
\overline{+}ns3::NodeContainer nodes = ns3::AnnotatedTopologyReader::GetNodes();
     std::cout << "# of nodes:
                                    " << ns3::AnnotatedTopologyReader::GetNodes().GetN();
```
**Problem:** Returns zero as result from all APIs.

```
Option3: Indirect method using ns3::ndn::NetDeviceTransport
```

```
fib::NextHopList::const iterator it = nexthops.end();
for (fib::NextHopList::const iterator it = nexthops.begin(); it != nexthops.end(); ++it) {
    Face& outFace = it->getFace();
    // if (outFace.getId() == inFace.getId()) {
    \frac{1}{2}continue;
    11<sup>1</sup>std::cout <<"\n+++++++++++Found next hop: " << it->getFace().getId();
    auto transportIn = dynamic cast<ns3::ndn::NetDeviceTransport*>(outFace.getTransport()); //Get Transport for outFace
    if (transportIn != nullptr) {
        ns3::Ptr<ns3::PointToPointNetDevice> ndOut = transportIn->GetNetDevice()->GetObject<ns3::PointToPointNetDevice>();
        ns3::Ptr<ns3::Channel> channelOut = ndOut->GetChannel();
        ns3::Ptr<ns3::PointToPointChannel> ppChannelOut = ns3::DynamicCast<ns3::PointToPointChannel>(channelOut);
        ns3::Ptr<ns3::NetDevice> ndOut1 = ppChannelOut->GetDevice(0);<br>ns3::Ptr<ns3::NetDevice> ndOut1 = ppChannelOut->GetDevice(0);<br>ns3::Ptr<ns3::NetDevice> ndOut2 = ppChannelOut->GetDevice(1);<br>currentNodeId = std::to_string(ndOut
        std::cout <<"\n++++++++++++ currentNodeId : " << currentNodeId << std::endl;
    \mathbf{r}
```
**Problem:** I could get the current nodeId. But not the list of all nodes and associated links.

Regards, **Anju K. James** |